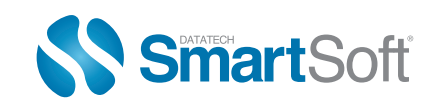

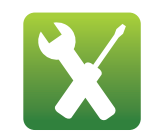

ACCUMAIL MOVE

### WHAT IS **IT?**

Around 1 in 7 individuals, families and businesses change their addresses every year. That can have a serious impact on the quality of your database. Best practices for address quality should include periodical Move Update processing, to ensure the accuracy of your data over time.

Additionally, USPS regulations require that all mailers, both First and Standard Class, update their addresses through an approved "Move Update" process to qualify for automation and other discounts.

The **AccuMail Move Toolkit** is a great way for you to comply with these rules, and keep your database current. It is easy to use, simple to understand and extremely fast!

Seamlessly integrated within your existing applications, or accessed as a standalone tool, the AccuMail Move™ Toolkit helps you to keep your address database current as your customers move, utilizing the very latest NCOALink® information from the USPS®.

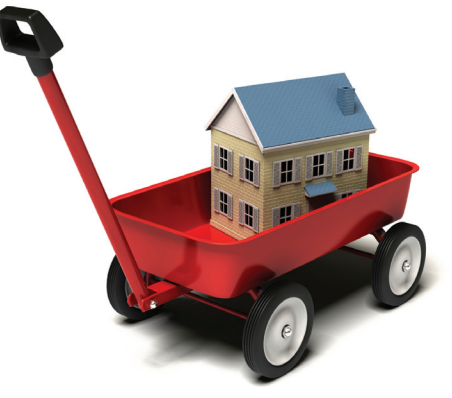

**AccuMailToolkits** 

*Integrate The Power of AccuMail* 

# HOW YOU BENEFIT

- **Don't Lose Track Of Your Customers and Associated Revenue** AccuMail Move tracks Individual, Family and Business moves when they occur, so you don't lose the customers, leads and contacts that drive your business.
- **Satisfy USPS Move Update Requirements** AccuMail Move helps you meet the standards required to qualify for postal discounts.
- **Reduce Mail and Package Returns** and all the associated production, mailing and delivery costs.
- **Eliminate Address Correction Fees** Many carriers now charge substantial penalties if an address is incomplete or needs to be updated!
- **Easily Integrated Within Your Existing Applications** for a seamless user experience.

# IMPLEMENTATION

Simply download and install the **AccuMail Move Toolkit** onto your system. AccuMail Move can be integrated into your existing address-dependent applications, or used as a standalone tool.

The AccuMail Move Toolkit works by providing a bridge between your own application and the NCOALink data, comparing the data in your list against the USPS NCOALink Database and updating the addresses of those contacts in your database that have changed address.

29229 Canwood Street #110, Agoura, CA 91301-1503 Tel: 888.227.7221 Fax: 818.707.9333 www.smartsoftusa.com

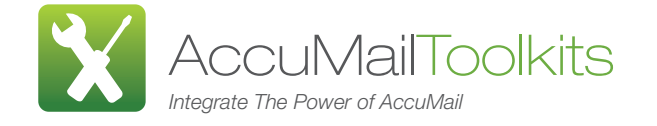

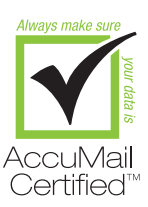

The NCOA<sup>Link</sup> data resides on Datatech SmartSoft's secure servers, so there are no monthly<br>undates or datasets to install, saving you time, money and resources. Instead, the toolkit *Address Correction For Your Entire Operation* connects via the internet to our servers using a secure and encrypted method of communication updates or datasets to install, saving you time, money and resources. Instead, the toolkit while your records are processed automatically.

By transforming your data into a binary format prior to data transfer we ensure that your data is not human readable. We never see your data – the entire process happens seamlessly and securely!

Our AccuMail Move Toolkit comes with Unlimited Annual processing too, which allows you to process as many records as you wish for the length of your subscription.

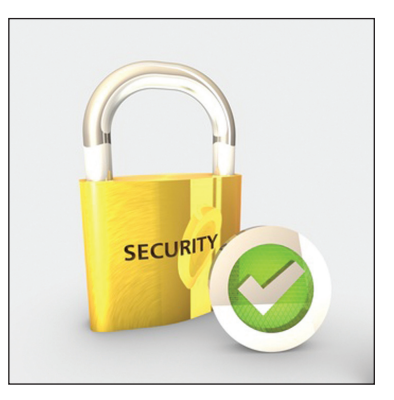

### LANGUAGES SUPPORTED

The toolkit can be accessed through most development languages, or simply by running the packaged .exe's directly.

- X .NET
- $\mathbf{\overline{X}}$ COM
- X Straight C

## EXAMPLE

The example below shows how to run the AccuMail Move setup and process a list through the web service from C#.

1. Initialize a new instance of the NCOA\_API class:

ncoa\_api = new NCOATools\_NET.NCOA\_API();

2. Call the RunNCOASetupDialog() function to enter AccuMail Move™ account credentials and create or edit the Process Acknowledgement Forms:

ncoa\_api.RunNCOASetupDialog();

3. Call the RunNCOAProcess() function to process a list through the AccuMail Move™ web service. The "moved" addresses and CASS standardized addresses will be merged back into the original file. An address that cannot be coded by the AccuMail Move™ CASS engine is left untouched.

4. The RunNCOAProcess() sample below will check the input file path, set Mixed-Case and Use Alias street names options, and start AccuMail Move™ Web Services.

ncoa\_api.RunNCOAProcess(@"..\TestData\sample.csv", true, true);

#### **SYSTEM REQUIREMENTS**

Pentium 4 processor or higher

Windows 2003/XP/Vista/Windows7 OS with current available service packs installed

1GB RAM (2GB or higher recommended)

2GB hard-disk space for typical installation

DVD ROM drive

Broadband Internet Access

.NET framework 3.5 or later installed

Microsoft 2008 C++ Redistributables installed

For more information on the AccuMail Move Toolkit, please contact us at sales@smartsoftusa.com or call 888.227.7221.